# **Estado inactivo en Florida SHOTS**

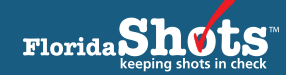

**[www.flshotsusers.com](http://www.flshotsusers.com) • 877-888-SHOT** 

 Para asegurar que los reportes de evaluación para los departamentos de salud del condado (CHD, por sus siglas en inglés) reflejen exactamente el estado de inmunización de sus pacientes, necesitará actualizar sus registros. Para aquellos pacientes que se encuentren inactivos, deberá cambiar su estado en Florida SHOTS para que se muestren como tal.

 Los recordatorios enviados deberán ser documentados, en Florida SHOTS, en cada registro del paciente. Si dichos recordatorios son al menos realizados entre 30 y 45 días, esto le permitirá mantener actualizados los datos concernientes al estado de sus pacientes.

### **Inactive — Deceased (Requiere la fecha de defunción)**

#### **Inactive — WIC/Private Provider–No reminder/recall**

 vacunaciones debido a que, por ejemplo, son de otro condado y pretenden regresar a su proveedor médico local, solamente visitaron su clínica para ser vacunados contra la gripe o por motivos de viaje y reciben sus inmunizaciones y cuidados médicos en otra localidad, o fueron registrados por WIC, Dental, TB, etc. y no son su pacientes. La selección de este estado "Inactivo" requiere la introducción de una fecha. Nuestra recomendación es que sea actualizado en el momento en que se realiza el servicio, por ejemplo, utilice la este tipo de estado no será incluido en ninguno de los reportes de evaluación, independientemente de la fecha Utilice esta función en aquellos pacientes que no tienen intención de regresar para continuar con las fecha en que el WIC ID fue introducido o la fecha en que el paciente recibió la inmunización. Un paciente con utilizada.

#### **Inactive — WIC/Private Provider–Reminder/recall**

 Utilice esta función en aquellos pacientes que no tienen intención de regresar para continuar con las vacunaciones, pero a los que sin embargo todavía desea incluir en sus recordatorios. Por ejemplo, esta registros de inmunización, o cuando los infantes entre 18 y 36 meses necesitan continuar recibiendo las inmunizaciones. Recomendamos que el cambio de estado se realice en el momento en que se ofrece el servicio en cada clínica. Por ejemplo, utilice la fecha en que el WIC ID fue introducido o la fecha en que paciente en ninguno de los reportes de evaluación, independientemente de la fecha utilizada. función puede ser usada cuando los pacientes provienen de otros estados o condados y no tienen el paciente recibió la inmunización. La selección de este tipo de estado permite que no se incluya al

#### **Inactive — Documented Move**

 Utilice esta función en aquellos pacientes a los que ha contactado a través de recordatorios o llamadas requiere la introducción de una fecha de inactivación. Puede utilizar la fecha en la que fue notificado del cambio hacia otra localidad o proveedor, la fecha en que el paciente le informó que el cambio ocurrió o la paciente es representado en los reportes CASA y/o los reportes de los niveles de evaluación. Los pacientes removidos de las evaluaciones. Necesitará personalizar las evaluaciones antes de la fecha de cumplimiento, para excluir a aquellos pacientes con fecha de inactivación. telefónicas y cuyos padres o guardianes le han informado que han cambiado de localidad o proveedor. Se fecha en que el último intento de contacto requerido fue realizado. La fecha afectará el modo en que el que hayan sido documentados bajo este estado (y fecha de inactivación) no serán automáticamente

## **Inactive—Unabletolocate/Noresponse**

 Utilice esta función en aquellos pacientes a los que se les haya notificado, a través de recordatorios por teléfono y correo electrónico, las tres veces requeridas y no se haya recibido respuesta, o en aquellos pacientes cuyos teléfonos hayan sido desconectados y a los que se les haya enviado cartas que hayan sido retornadas por la razón "moved— cannot forward," etc. Se requiere la introducción de una fecha de inactivación. Por ejemplo, utilice la fecha en que el último intento de contacto requerido ejemplo, la fecha de retorno en la carta que había sido enviada hacia la dirección de domicilio conocido). La fecha afectará el modo en que el paciente es representado en los reportes CASA y/o los reportes de los niveles de evaluación. Los pacientes que hayan sido documentados bajo este estado (y fecha de inactivación) no serán automáticamente removidos de las evaluaciones. Necesitará personalizar las evaluaciones antes de la fecha de cumplimiento, para excluir a aquellos fue realizado o la última fecha en que fueron usadas todas las posibles vías de contacto (por pacientes con fecha de inactivación.

 **NOTA en relación a "Religious exemption":** Los pacientes cuyos registros hayan sido documentados bajo este tipo de exención, no serán automáticamente removidos de las evaluaciones. Necesitará personalizar las evaluaciones para excluir a aquellos pacientes con exenciones religiosas.

 **NOTA en relación a "Reactivating":** Si un paciente regresa una segunda vez al CHD para recibir inmunizaciones, el CHD deberá considerarlo como un paciente de inmunización y revertir el registro para que se muestra en estado activo "ACTIVE".